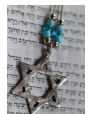

Seminar: Antike Synagogen in Palästina und Diaspora Universität zu Köln Dozent: PD Dr. Christa Kessler Martin-Buber-Institut für Judaistik Referent: Dipl.-Ing. F. Axel Berger Datum: 2017-05-09

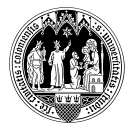

# Spätantike Synagogen in Judäa

Na'aran und Jericho

#### 1 Vorgeschichte

Judäa war mit seinem Zentrum in Jerusalem zur Zeit des zweiten Tempels das hauptsächliche jüdische Siedlungsgebiet in Palästina. Nördlich anschließend lag das Gebiet der deutlich abgegrenzten Samaritaner und nördlich davon Galiläa, "was soll von da schon Gutes kommen?" Bei den Vertreibungen ab 137 wurde Judäa fast vollständig jüdisch entvölkert und das Gebiet des in Palästina verbliebenen Restes verlagerte sich nach Norden, nach Galiläa und auf den Golan. Dort liegt auch der Schwerpunkt aller belegten Synagogen. Etliche Synagogenfunde im Süden gaben Anlaß, das Modell der vollständigen Vertreibung in Frage zu stellen. Tatsächlich läßt sich aber keine davon vor das 4. Jh. CE zurückverfolgen, etliche entstanden erst in byzantinischer Zeit um das 6. Jh. ce.

#### 2 Na'aran

Teile der Synagoge von Na'aran wurden 1918 im Weltkrieg von einer türkischen Artilleriegranate freigelegt. Erste Untersuchungen nahm William Maitland Woods, ein Chaplain der Anzactruppen, vor. Dabei entnahm er mehrere kleinere Mosaiken, die jetzt in verschiedenen Kirchen in Austalien gezeigt werden. Eine archäologische Grabung erfolgte 1921, nach einem vorausgegangenen Survey 1919, durch Louis Hugues Vincent, wurde aber erst 1961 von Pierre Benoit publiziert.

Die Synagoge wurde vermutlich im 6. Jh. ce erbaut und im 8. Jh. ce durch einen Brand zerstört.

## 3 Jericho

Der Mosaikboden und die Grundmauern der Synagoge von Jericho wurden 1936 bei der Anlage einer Bananenplantage entdeckt und von D. C. Baramki ausgegraben. Die Grabung beschränkte sich auf das Hauptschiff der Synagoge. Eine Suche nach Nebenräumen oder ein Survey der Umgebung fanden nicht statt. Die Synagoge wurde vom Eigentümer mit einem Schutzraum überbaut und ist erhalten und zugänglich. Relikte in der Umgebung dürften durch die intensive landwirtschaftliche Nutzung verloren sein. In einer offenen Bodenritze wurden Münzen aus dem 8. Jh. ce gefunden und

vom Ausgräber mit der Bauzeit indentifiziert. Dieser Schluß ist jedoch nicht zwingend und das Gebäude könnte auch deutlich älter sein.

#### 4 Ikonoklastik

Synagogen sind jüdische Bauwerke und Ikonoklastik ist ein agressiver Akt – sie wurde daher zunächst christlichen und muslimischen Eiferern zugeschrieben. In der Welle der radikalen Umdeutung allen veralteten Wissens in den Sechzigern wurde sie als innerjüdischer Akt gedeutet. Es gibt auch gute Argumente dafür. Das Übergewicht griechischer Sagenund Göttergestalten in den bildlichen Darstellungen spricht für eine ausgeprägte Hellenisierung der jüdischen Landbevölkerung. Die Ikonoklastik fällt in die talmudische Zeit, als die rabbinische Lehre und Rechtsprechung sich endgültig als allgemeinverbindlich durchsetzten. Auf der anderen Seite sind für das 8. Jh. ce sowohl ein byzantischer wie auch ein muslimischer Bildersturm gut belegt. Werlin sieht die wahrscheinlichste Deutung in einem Zeitgeist und Kulturaustausch, der gleichzeitig alle drei Gruppen erfaßte. Die anikonische Ornamentik in Jericho muß nicht auf eine spätere Bauzeit verweisen. Abstrakte Ornamente entsprachen auch vorher dem Stil der Zeit und der Region. Auf jeden Fall blieb ihr Mosaik, sollte es älter sein, von Zerstörungen verschont.

## Literatur

- Ha15 Rachel Hachlili, Synagogues—Before and after the Roman Destruction of the Temple. [Biblical Archaeology Review](http://axel.berger-odenthal.de/PDF/journals/BAR41.3-030-Hachlili.pdf) 41 (2015), [iii, 30–38, 65.](http://axel.berger-odenthal.de/PDF/journals/BAR41.3-030-Hachlili.pdf)
- We09 Steven H. Werlin, Appetite for Destruction? The Archaeological Evidence for Jewish Iconoclasm, Delivered at 2009 Annual Meeting of the American Schools of Oriental Research New Orleans, LA 19 November 2009. [\(Unpublished 2009\).](http://axel.berger-odenthal.de/PDF/Tagung/ASOR-NewOrleans-2009/Werlin-Iconoclasm.pdf) <[http://www.academia.](http://www.academia.edu/attachments/2609378/download_file) [edu/attachments/2609378/download\\_file](http://www.academia.edu/attachments/2609378/download_file)> (2012-06-21).
- We12 Steven H. Werlin, The late ancient synagogues of southern Palestine. Dissertation, University of North Carolina at Chapel Hill [\(Chapel Hill 2012\).](http://axel.berger-odenthal.de/PDF/monographs/Diss-WerlinSteven.pdf)

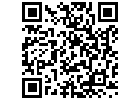

Die Präsentation und Literatur liegen auf: [axel.berger-odenthal.de/work/Referat/](http://axel.berger-odenthal.de/work/Referat/)